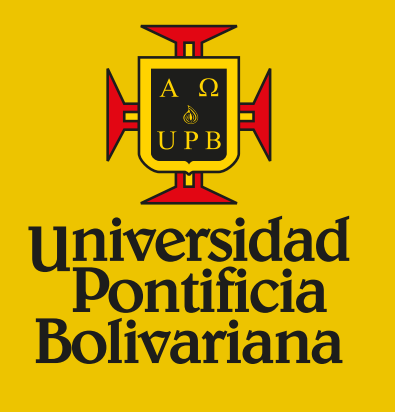

## Continuamos mejorando en la seguridad de las cuentas de correo que brinda la UPB

## La Universidad realizará una configuración de autentificación para los correos institucionales.

Para que puedas ingresar a tu correo, debes seguir los pasos del instructivo de la configuración que se encuentran en los siguientes enlaces.

**[Instructivo configuración de](https://www.upb.edu.co/es/autenticacion-sms/PDF_autenticacionsms.pdf)  autenticación multifactor con mensaje de texto (MSM)**

**[Instructivo configuración de](https://www.upb.edu.co/es/autenticacionapp/PDF_autenticacionapp.pdf)  autenticación multifactor con aplicación móvil (APP)**